## **AED2 - Aula 03 Rotações e árvores AVL: definição e inserção**

## **Rotações**

Uma rotação pega um par pai-filho e inverte sua relação.

● temos rotações à esquerda e à direita.

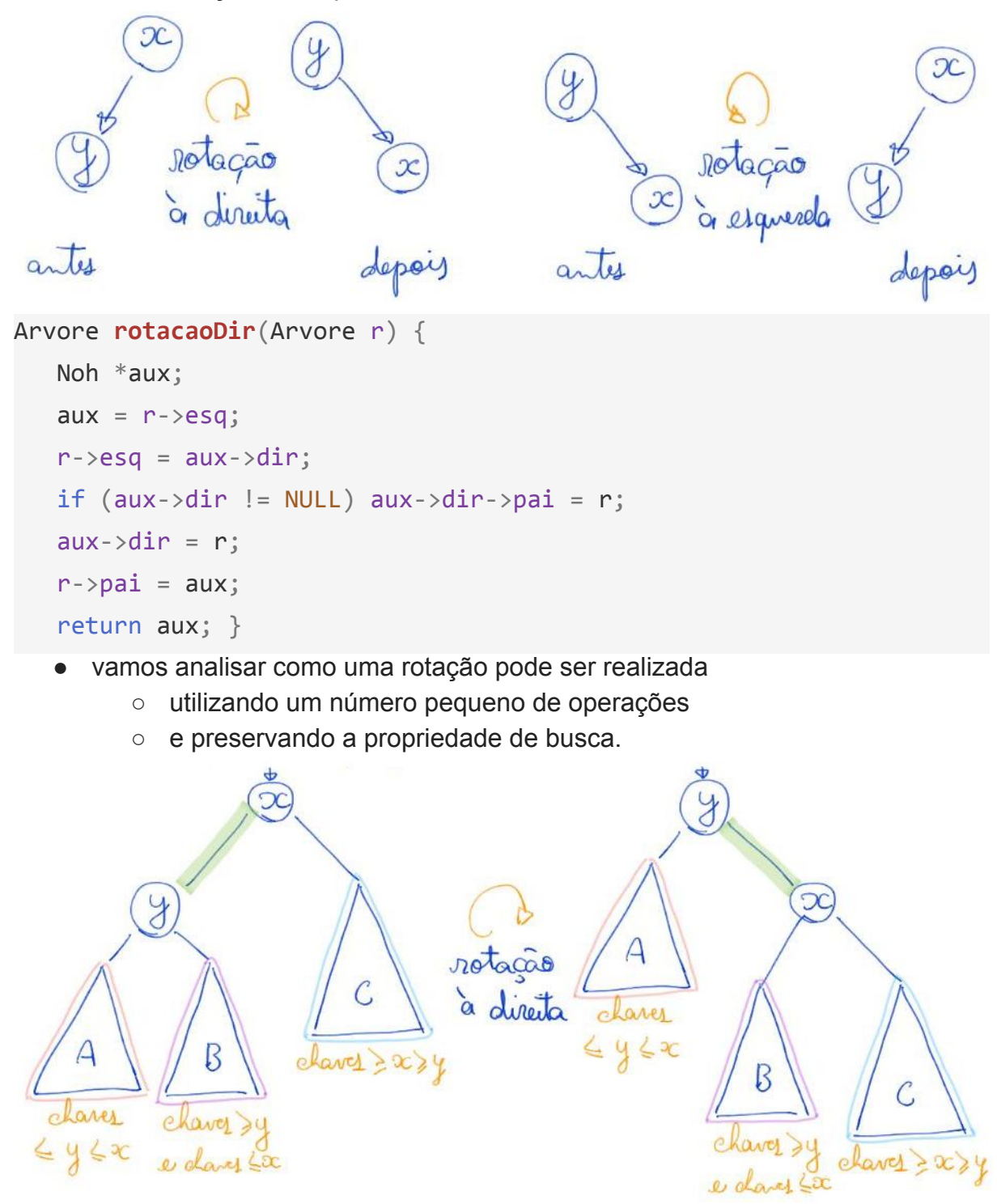

● então vamos analisar o impacto de uma rotação na altura das subárvores envolvidas.

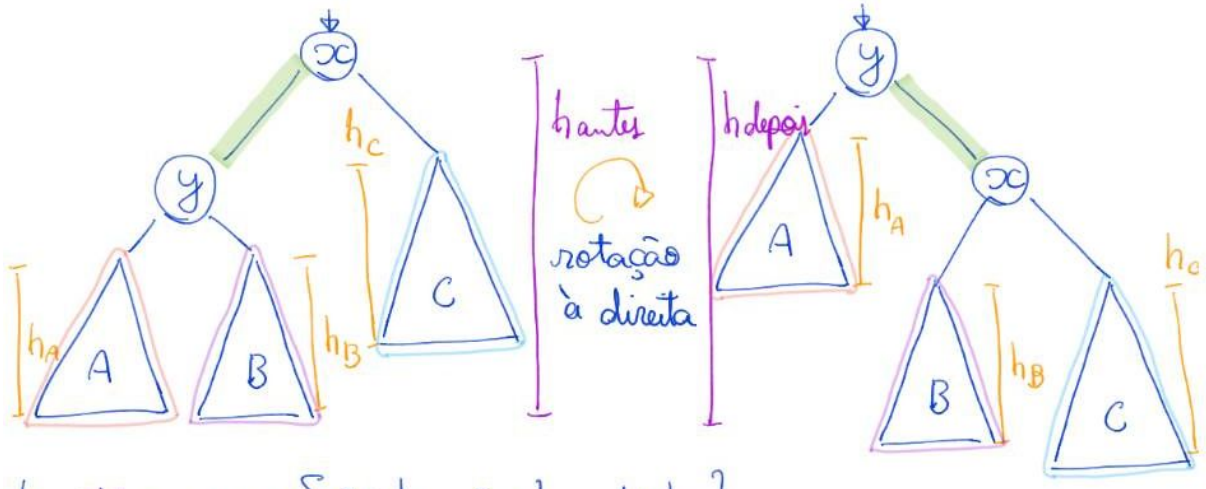

- $h_a$ ty = max {  $2 + h_{A_1}$   $2 + h_{B_1}$   $1 + h_c$ }
- hdepois =  $max$  {  $t + h_{A}$ ,  $2 + h_{B}$ ,  $2 + h_{c}$ }
	- note que a rotação parece interessante se h\_a > h\_c,
		- pois diminui o impacto de h a na altura final,
		- mas aumenta o impacto de h c.
	- observe que o impacto de h\_b na altura não é alterado pela rotação.
		- para tanto precisaremos fazer uma rotação dupla, i.e.,
			- uma rotação simples à esquerda
				- que inverte a relação entre y e z,
			- seguida de uma rotação simples à direita entre x e z,
			- e que muda a raiz da subárvore.

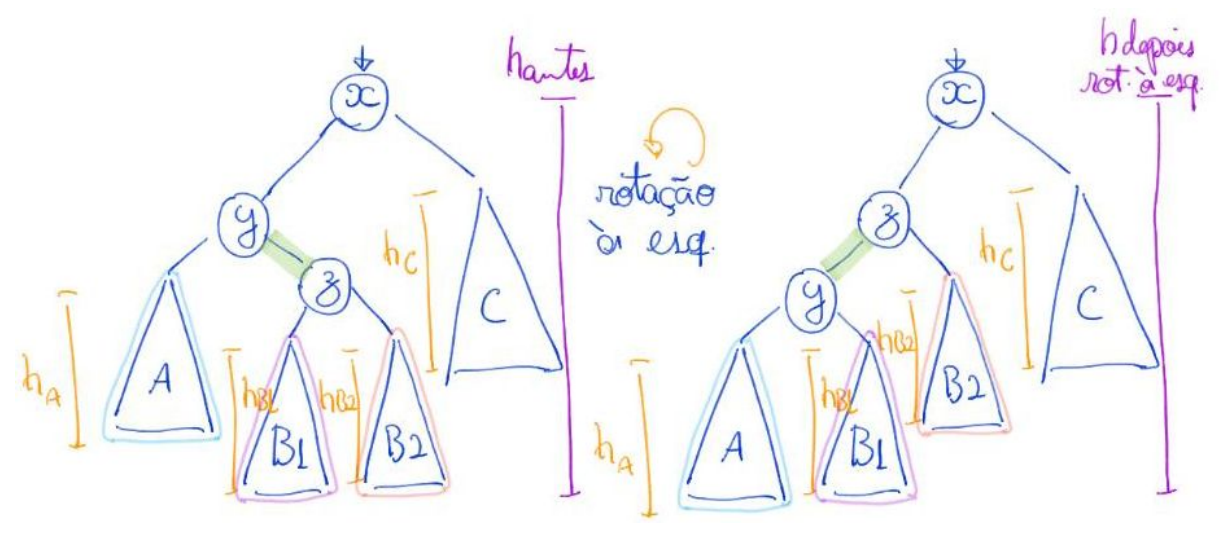

 $h$  antes =  $max\{2+h_{A,3}+h_{B1,3}+h_{B2,}\}$   $t+h_{C}$  $max\{3+h_{A_1}3+h_{B_1}2+h_{B_2}1+h_{C}\}$ holopois =

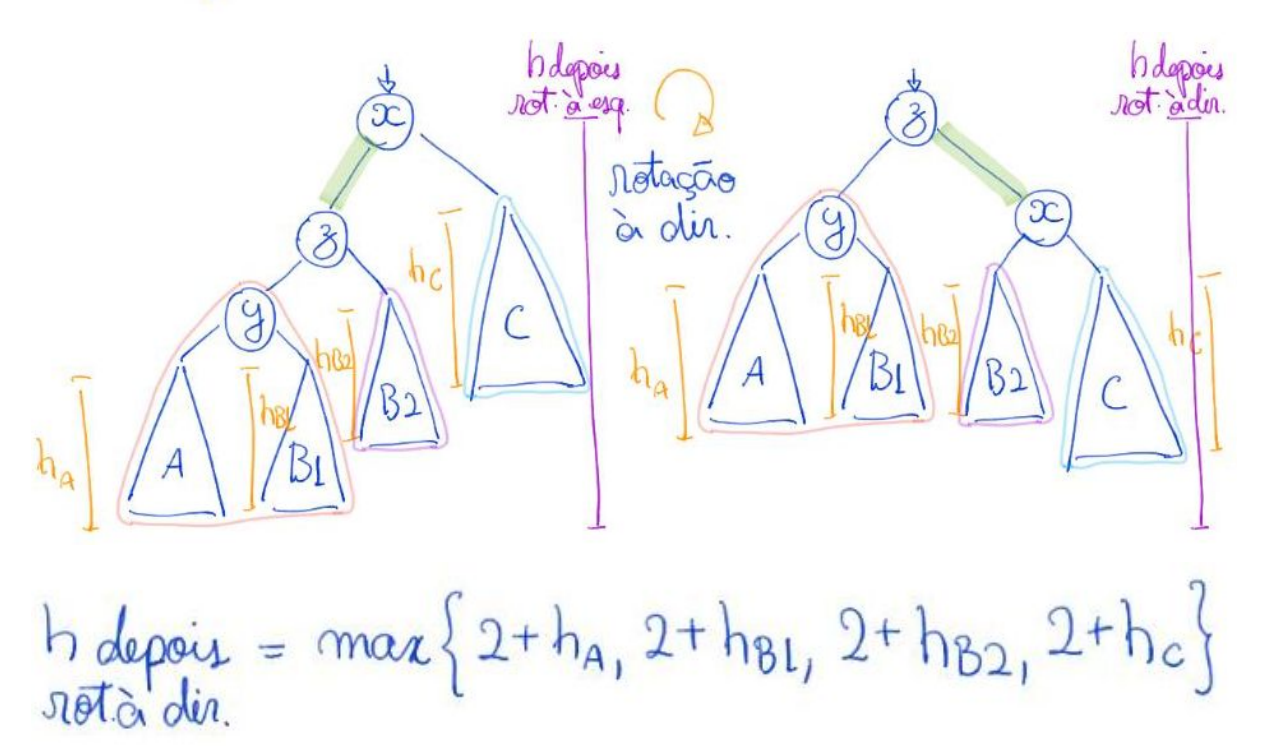

- Verifique que a propriedade de busca é preservada
	- e que o impacto de h\_b1 e h\_b2 na altura final é reduzido
		- enquanto o impacto de h\_c aumenta.

## **Árvores AVL**

AVL vem dos sobrenomes dos seus inventores: Adelson-Velsky and Landis.

Definições:

- O fator de balanceamento de um nó é a diferença entre
	- a altura de sua subárvore direita e a altura de sua subárvore esquerda.
- Uma árvore é dita AVL se todos os seus nós tem
	- $\circ$  fator de balanceamento entre -1 e +1.
- Intuitivamente, essa propriedade garante que
	- uma árvore AVL é pouco desbalanceada.
- Veremos que, de fato, tal propriedade

○ limita o pior caso do desbalanceamento dessas árvores.

A seguir o código para a estrutura de um nó de árvore AVL:

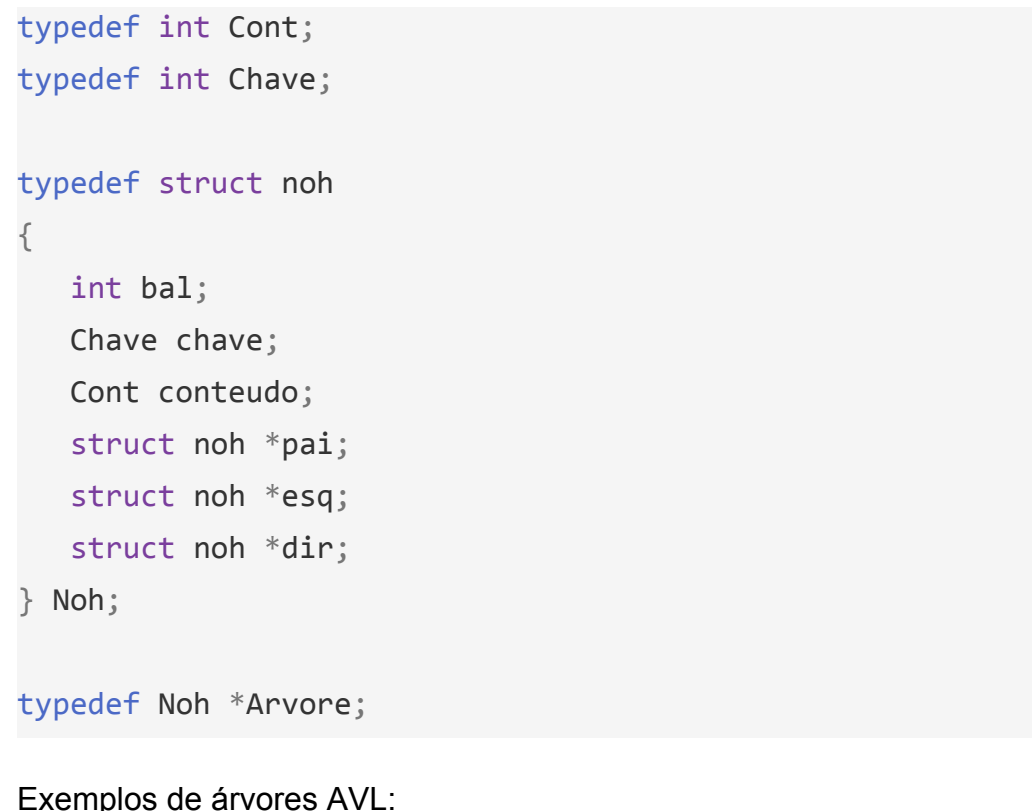

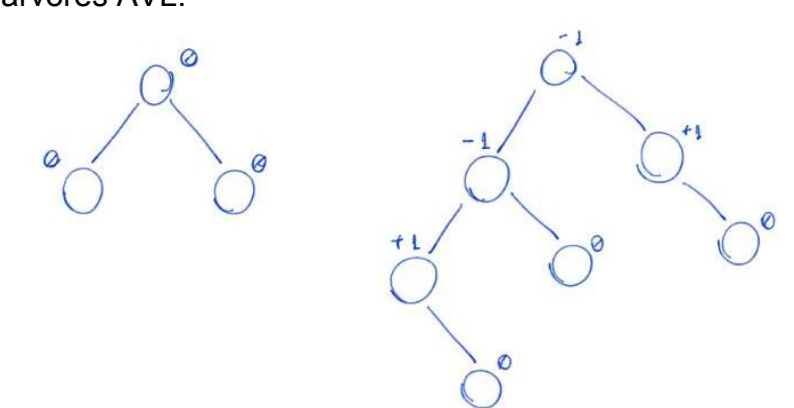

Lembramos que a organização de uma árvore só muda quando

● ocorrem operações de inserção e remoção.

A seguir vemos como tratar as mudanças decorrentes de uma inserção.

## **Inserção em árvores AVL**

Supomos que o algoritmo recursivo de inserção começa

- inserindo o novo nó como uma folha,
	- como ocorre nas árvores binárias de busca comuns,
- e então analisamos o que precisa ser feito na volta da recursão

○ quando a altura de uma das subárvores aumentou após a inserção.

Caso 0: se a altura da subárvore em que ocorreu a inserção não aumentou,

- o algoritmo não precisa realizar correções
- e devolve que a altura da sua árvore não aumentou.

Caso 1: se a sua árvore era vazia,

- crie um nó com dois filhos NULL e balanceamento 0,
- e devolva que a altura da sua árvore aumentou.

Caso 2: se inseriu na subárvore mais baixa e a altura desta aumentou

- mude o balanceamento da raiz para zero
- e devolva que a altura da sua árvore não aumentou.

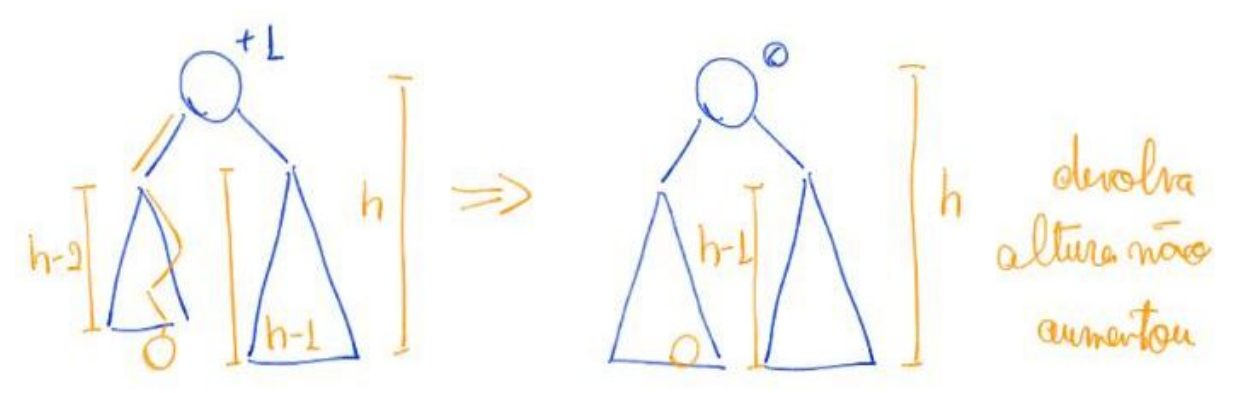

Caso 3: se inseriu em qualquer das subárvores quando as alturas eram iguais (i.e., balanceamento da raiz era 0) e a altura da subárvore aumentou,

- atualize o balanceamento para -1 ou +1 (dependendo do lado da inserção)
- e devolva que a altura da sua árvore aumentou.

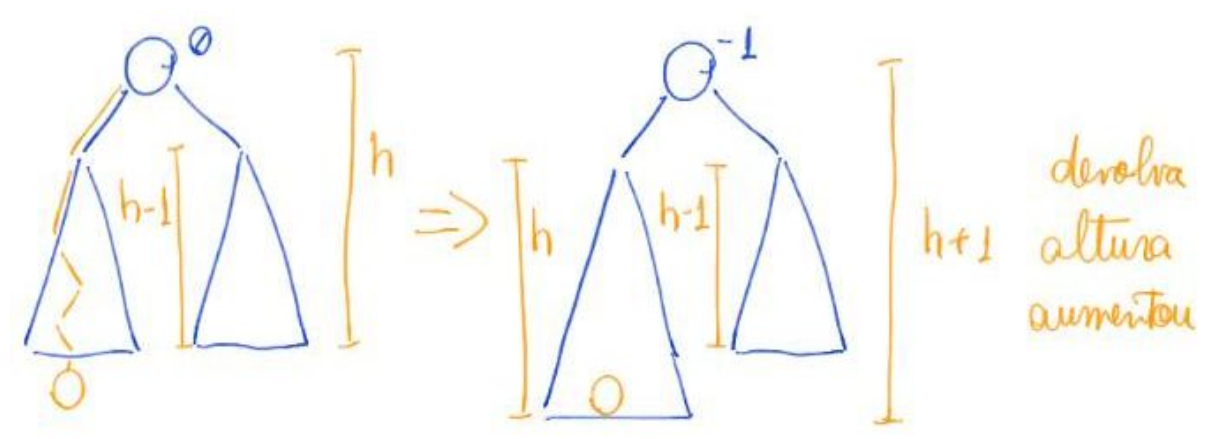

Caso 4: se inseriu na subárvore mais alta e a altura desta aumentou

● é preciso realizar uma ou mais rotações para restaurar a propriedade AVL.

J Insurção do aumentou alturo

● Caso 4.1: após inserção na subárvore esquerda

○ o fator de balanceamento da raiz desta subárvore é -1.

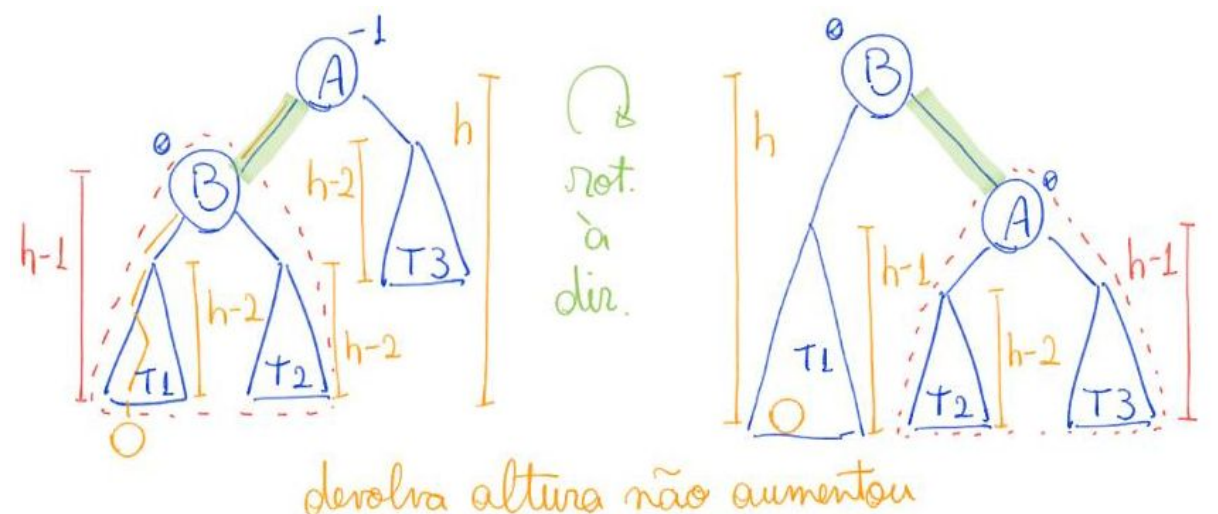

- Caso 4.2: após inserção na subárvore esquerda
	- o fator de balanceamento da raiz desta subárvore é +1

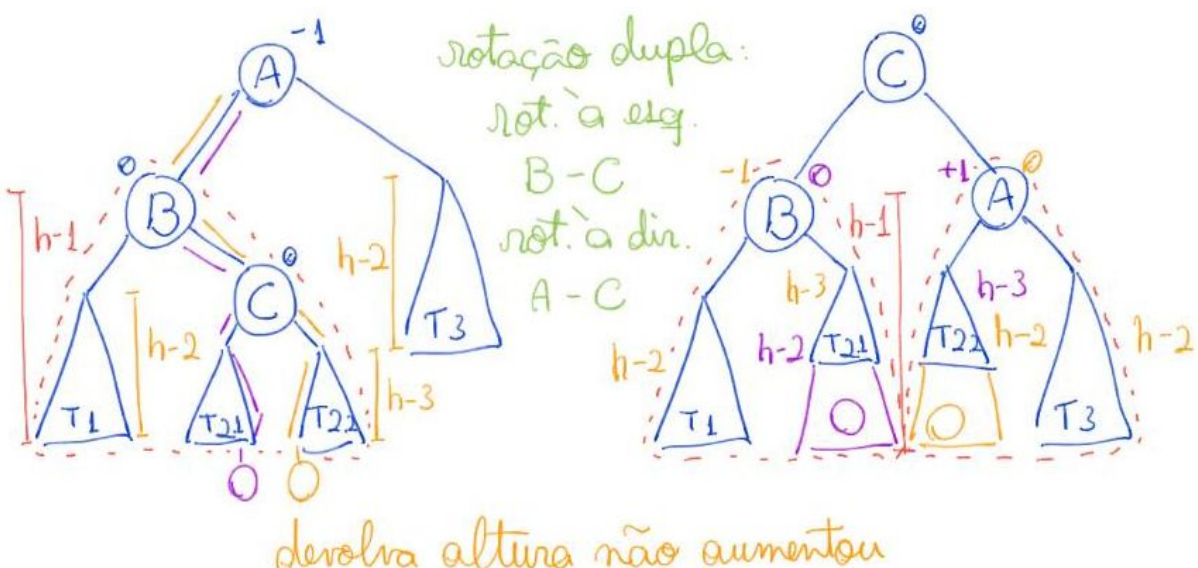

A seguir o código para inserção em uma árvore AVL:

```
Noh *novoNoh(Chave chave, Cont conteudo)
{
   Noh *novo;
   novo = (Noh *)malloc(sizeof(Noh));
  novo->bal = 0; novo->chave = chave;
   novo->conteudo = conteudo;
  novo->esq = NULL;novo->dir = NULL;
   // novo->pai = ??
   return novo;
}
Arvore insereAVL(Noh *r, Noh *novo, int *aumentou altura)
{
   if (r == NULL) // subárvore era vazia
   {
       novo->pai = NULL;*aumentou altura = 1;
        return novo;
   }
   if (novo->chave <= r->chave) // desce à esquerda
   {
        r->esq = insereAVL(r->esq, novo, aumentou_altura);
       r->esq->pai = r;
        if (*aumentou_altura == 1) // altura da subárvore esquerda
aumentou após inserção
        {
            if (r->bal == +1) // inseriu do lado mais baixo
            {
               r->bal = 0;
               *aumentou_altura = 0;
 }
            else if (r->bal == 0) // dois lados tinham a mesma altura
\{
```

```
r->bal = -1;
           *aumentou altura = 1;
 }
         else if (r->bal == -1) // inseriu do lado mais alto
\{ if (r->esq->bal == -1) // inseriu à esquerda do filho
esquerdo
\{ // rotação simples a direita
               r = rotacaoDir(r);
              r->dir->bal = 0;
 }
            else // r->esq->bal == +1 - inseriu à direita do
filho esquerdo
\{ // rotação dupla
               r->esq = rotacaoEsq(r->esq);
               r = rotacaoDir(r);
              if (r-\delta a) = 0\{r->esq->bal = 0;
                  r->dir->bal = 0;
 }
              else if (r-\delta a) = -1\{r->esq->bal = 0;
                  r->dir->bal = +1;
 }
               else // r->bal == +1
\{r->esq->bal = -1;
                  r->dir->bal = 0;
 }
 }
           r->bal = 0;
```

```
*aumentou_altura = 0;
            }
        }
    }
    else // desce à direita
    {
       // complementar à inserção à esquerda (preencher essa parte é
um bom exercício)
   }
    return r;
}
Arvore inserir(Arvore r, Chave chave, Cont conteudo)
{
    int aumentou_altura;
    Noh *novo = novoNoh(chave, conteudo);
    return insereAVL(r, novo, &aumentou_altura);
}
```
● Eficiência da inserção continua proporcional à altura da árvore, i.e., O(altura).